# ПЕТРОЗАВОДСКИЙ ГОСУДАРСТВЕННЫЙ УНИВЕРСИТЕТ КАФЕДРА ИНФОРМАТИКИ И МАТЕМАТИЧЕСКОГО ОБЕСПЕЧЕНИЯ

Отчет по курсу «Верификация ПО»

> Выполнил: студент 6 курса группы 22609 К. Н. Кирпиченок

 Преподователь: к.ф-м.н., доцент К. А. Кулаков

Петрозаводск – 2013

# Оглавление

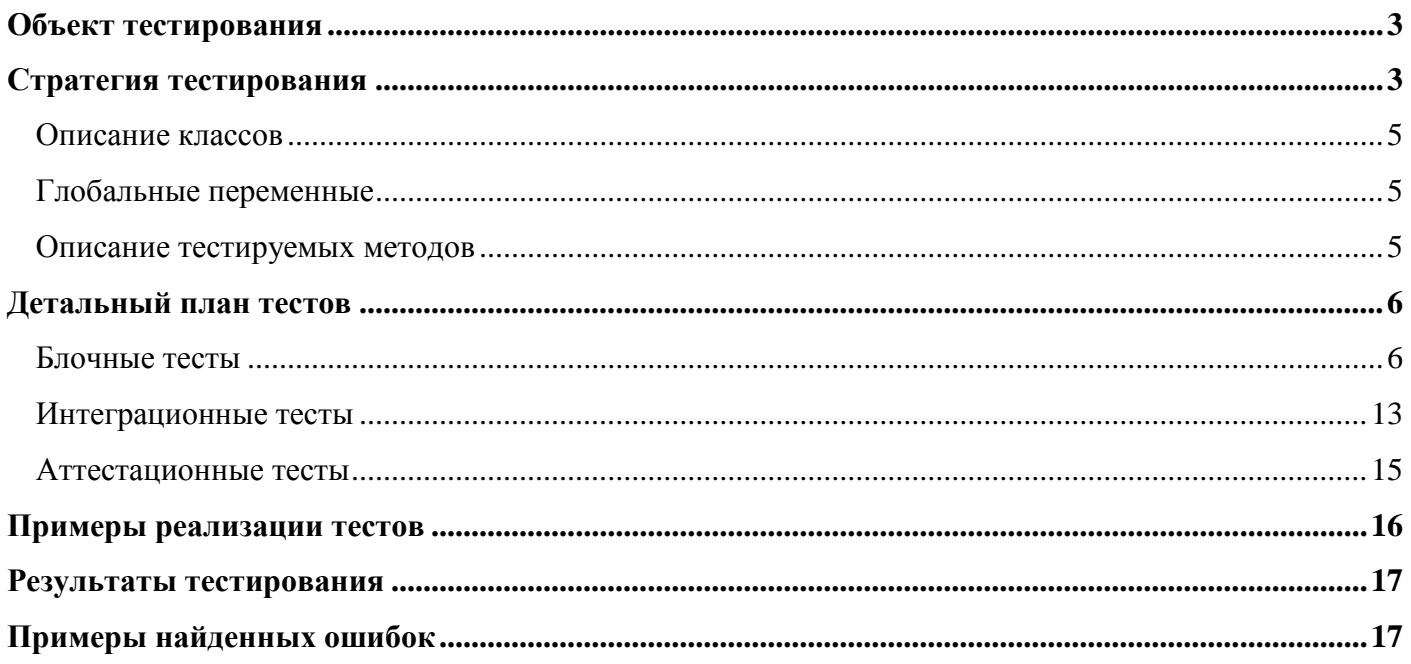

## Объект тестирования

**Mathex** – библиотека для разбора/вычисления математических выражений, написанная на  $C++$ . (http://sscilib.sourceforge.net/, GNU LGPL)

Основные особенности:

- есть возможность добавления пользовательских переменных и функций
- поддерживает основные функции из библиотеки math.h (abs. acos. log и т.д.)  $\bullet$
- обработка скобок и учет приоритета математических операций
- возможность использовать научную нотацию (напр. 1.7e+300)

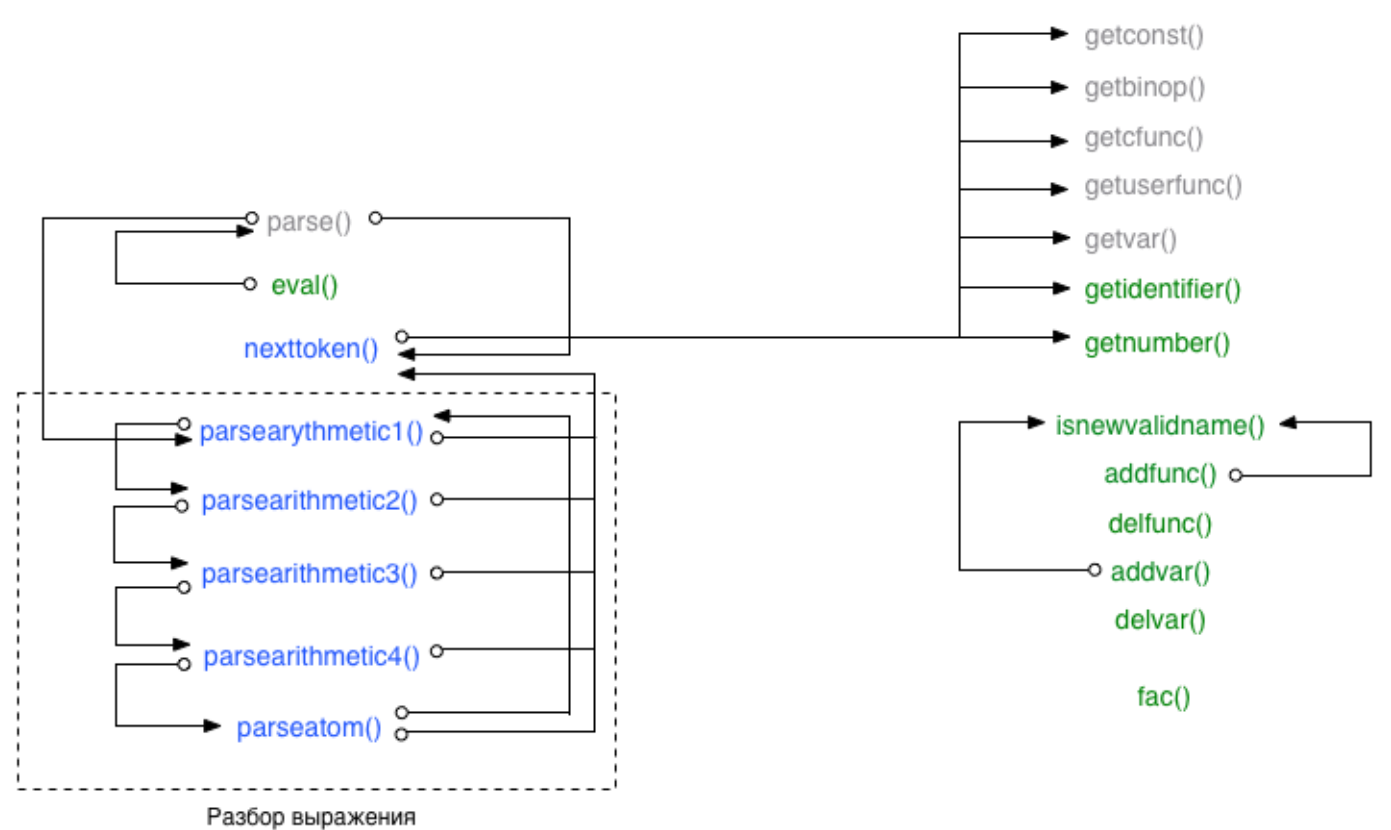

### Стратегия тестирования

Рис. 1 Граф вызовов функций

- модульное тестирование
- интеграционное тестирование
- не тестируются

Для функций getconst, getbinop, gecfunc, getuserfunc, getvar писать блочные тесты не имеет смысла т.к. они просто возвращают индекс элемента в массиве. Также тесты не писались для простых математических функций (сложение, вычитание, перевод градусов в радианы и т.д.).

Функции addfunc и addvar проверяются при помощи блочных тестов, при этом для функции isnewvalidname используется заглушка (всегда возвращает истину).

Функцию eval также можно протестировать с использованием блочных тестов, установив переменную статуса разбора status в значение parsed и создав вектор bytecode вручную.

Функция parse отдельно не тестировалась т.к. в ней просто последовательно вызываются функции nexttoken и parsearythmetic1.

### Описание классов

mathex - основной класс библиотеки, содержит несколько подклассов, используемых при разборе и вычислении выражения:

- 1. СОДЕТОКЕМ ИСПОЛЬЗУЕТСЯ ПРИ ВЫЧИСЛЕНИИ ВЫРАЖЕНИЯ, СОДЕРЖИТ:
	- state THI TOKCHA (VALUE, FUNCTION, VARIABLE, BINOP, USERFUNC)
	- numargs количество аргументов функции, используется только для FUNCTION/USERFUNC
	- value численное значение, используется для VALUE
	- idx индекс переменной или функции в соответствующей таблице
- 2. PARSERTOKEN ИСПОЛЬЗУЄТСЯ ПРИ разборе выражения, структура аналогична классу СОDЕТОКЕN, но state MOЖСТ ИМСТЬ ДОПОЛНИТЕЛЬНЫЕ ЗНАЧЕНИЯ (PLUS, MINUS, TIMES И Т.Д.)
- 3. FUNCREC используется для описания пользовательских функций
	- name  $-$  имя функции
	- double  $(*f)(vector\t\t\t\t\t\t\t\t\t\t\t\t\t\t\t\t\t\t\t\t\t\t\t\t\t+ 3x)$  указатель на функцию
	- $\bullet$  numargs количество аргументов
- 4. VARREC используется для описания переменных
	- name  $-$  имя переменной
	- double  $*$ var указатель на переменную
- 5. CFUNCREC используется для описания функций из math.h
	-
	- double  $(*f)(double x) y$ казатель на функцию
- 6. ВІNOPREC ИСПОЛЬЗУЄТСЯ ДЛЯ ОПИСАНИЯ бИНАРНЫХ МАТЕМАТИЧЕСКИХ ОПЕРАЦИЙ
	- name  $M$  $M$  $\Phi$  $V$  $H$  $K$  $I$  $I$  $M$  $N$
	- double  $(*f)(double, double) y$ казатель на функцию

### Глобальные переменные

- vector<FUNCREC> functable вектор названий и указателей на пользовательские функции
- vector<VARREC> vartable вектор названий и указателей на переменные
- vector<CFUNCREC> cfunctable вектор названий и указателей на переменные из math.h
- vector<BINOPREC> binoptable вектор названий и указателей на функции, соответствующие бинарным математическим операциям
- vector<CODETOKEN> bytecode вектор, содержащий части разобранного выражения в виде CODETOKEN'OB
- vector<double> evalstack СТЕК, ИСПОЛЬЗУЕМЫЙ ПРИ ВЫЧИСЛЕНИИ ЗНАЧЕНИЯ ВЫРАЖЕНИЯ (ПОСЛЕ вычисления на вершине стека находится значение текущего выражения)
- string expr выражение, которое в данный момент разбирается, представленное в виде строки
- enum {invalid, notparsed, parsed} status статус разбора текущего выражения
- unsigned long pos ИНДЕКС СИМВОЛА В ВЫРАЖЕНИИ EXPT, НА КОТОРОМ В ТЕКУЩИЙ МОМЕНТ остановился разбор выражения
- PARSERTOKEN curtok текущий разбираемый токен выражения

### Описание тестируемых методов

- 1. double fac(double  $x$ ) расчет значения факториала для целого числа от 0 до 170
	- Возвращаемое значение: значение факториала, соответствующее аргументу. В случае ошибки создается исключение smlib::mathex::error.
- 2. bool mathex::isnewvalidname(string const &name) проверка имени функции, константы или переменной на валидность.
	- Имя должно начинаться с буквы латинского алфавита или символа '', далее могут идти буквы латинского алфавита, цифры или символ '-'.
	- **Возвращаемое значение:** истина если имя валидно, ложь в противном случае
- 3. bool mathex: : getnumber (double &x) данный метод определяет находится ли на позиции pos в выражении expr число или нет. Если на позиции pos находится число, то в переменную x кладется значение данного числа и указатель pos перемещается.
	- Число может быть целым или вещественным, а также записанным с использованием научной нотации (напр. 1.7e+304).
	- **Возвращаемое значение:** false если на позиции pos выражения expr нет числа, true в противном случае
- 4. bool mathex::getidentifier(string &name) данный метод определяет находится ли на позиции pos в выражении expr идентификатор или нет. Если на позиции pos находится идентификатор, то в переменную name помещается его имя и указатель pos перемещается.
	- Идентификатор может начинаться с буквы латинского алфавита либо символа '', далее могут идти символы латинского алфавита, цифры и символ '.
	- **Возвращаемое значение:** false если на позиции pos выражения expr нет идентификатора, true в противном случае
- 5. bool addfunc(string &name, double (\*f)(vector<double> &), int NumArgs) добавляет функцию в таблицу функций functable
	- **Аргументы:**
		- o name имя функции
		- o \*f указатель на функцию
		- o NumArgs количество аргументов функции, -1 соответсвтует неопределенному количеству аргументов
	- **Возвращаемое значение:** true в случае успешного добавления, иначе false
- 6. bool delfunc(string const &name) удаляет функцию из таблицы функций functable
	- **Возвращаемое значение:** true в случае успешного удаления, иначе false
- 7. bool addvar(string &name, double \*var) добавляет переменную в таблицу переменных vartable
	- **Аргументы:**
		- o name имя переменной
		- o \*var указатель на переменную
	- **Возвращаемое значение:** true в случае успешного добавления, иначе false
- 8. bool delvar (string const &name) удаляет переменную из таблицы переменных vartable
- **Возвращаемое значение:** true в случае успешного удаления, иначе false
- 9. double nexttoken(double  $x$ ) получение типа следующего токена в выражении expr
	- **Возвращаемое значение:** тип токена (PARSERTOKEN), в случае если токен не удалось определить возвращает PARSERTOKEN::INVALID
- 10. void mathex:: parse() выполняет разбор выражения expr и записывает результат в bytecode
- 11. double mathex::  $eval() -$ вычисляет значения выражения  $expr$
- 12. void mathex:: parsearithmetic1(void) первый уровень разбора выражения, выполняет разбор операций сложения и вычитания
- 13. void mathex:: parsearithmetic2(void) выполняет разбор операций умножения, деления и деления по модулю
- 14. void mathex::parsearithmetic3(void) выполняет разбор операции возведения в степень
- 15. void mathex:: parsearithmetic4(void) выполняет разбор унарного + и -
- -

# Детальный план тестов

### 1. Блочные тесты

Метод double fac(double x)

Название тестового случая: testNull Тип теста: краевой Описание тестового случая: Тест проверяет правильность расчета значения факториала для нулевого значения Ожидаемый результат: 1 Название тестового случая: testNegative Тип теста: негативный Описание тестового случая: Тест проверяет правильность работы метода fac для отрицательных значений аргумента

Ожидаемый результат: исключение smlib::mathex::error

Название тестового случая: test0ut0fRange Тип теста: негативный Описание тестового случая: Тест проверяет правильность работы метода fac для значений аргумента больше 170 Ожидаемый результат: исключение smlib::mathex::error

Название тестового случая: testCloseToMax Тип теста: краевой Описание тестового случая: Тест проверяет правильность работы метода fac для максимально лопустимого значения аргумента (170) Ожидаемый результат: значение, соответствующее 170!

Название тестового случая: testDouble

Тип теста: спениальный

Описание тестового случая: Тест проверяет правильность округления вещественного значения аргумента

Ожидаемый результат: пусть  $x - \mu$ елое число от 0 до 170 значению аргумента х.5 должно соответсвовать значение  $(x + 1)!$ значению аргумента х.у ( $0 \le y < 0.5$ ) должно соответсвовать значение х!

Название тестового случая: testGeneral Тип теста: обший Описание тестового случая: Тест проверяет правильность расчета значения факториала для целого числа х (0 < x < 170) Ожидаемый результат: х!

#### Метод bool mathex::isnewvalidname(string const &name)

Название тестового случая: testEmptyName Тип теста: краевой Описание тестового случая: Тест проверяет правильность работы метода для значения аргумента в виде пустой строки

Ожидаемый результат: false

Название тестового случая: testStartsWithNotLetter

Тип теста: специальный

Описание тестового случая: Тест проверяет правильность работы метода для значений аргумента в виде строки, начинающейся с неразрешенного символа

Ожилаемый результат: false

Название тестового случая: testSpecialCharacters Тип теста: негативный Описание тестового случая: Тест проверяет правильность работы метода для значений аргумента в виде строки, в которой встречаются запрещенные символы

Ожидаемый результат: false

Название тестового случая: testValidName

Тип теста: обший

Описание тестового случая: Тест проверяет правильность работы метода для различных вариантов валидного значения аргумента

#### Ожидаемый результат:

значению аргумента "test" должен соответствовать результат true значению аргумента "\_test" должен соответствовать результат true значению аргумента "test-test" должен соответствовать результат true значению аргумента "test3" должен соответствовать результат true значению аргумента "\_test3-test" должен соответствовать результат true

Название тестового случая: testBusyName

Тип теста: специальный

Описание тестового случая: Тест проверяет правильность работы метода в случае если уже существует функция или переменная с таким именем

Начальные условия: необходимо добавить пользовательскую переменную "testvar" с использованием метода addvar и пользовательскую функцию "testfunc" с использованием метода addfunc

#### Ожидаемый результат:

значению аргумента "abs" должен соответствовать результат false значению аргумента "pi" должен соответствовать результат false значению аргумента "testvar" должен соответствовать результат false значению аргумента "testfunc" должен соответствовать результат false

#### Метод bool mathex::getnumber(double &x)

Название тестового случая: testEmptyExpression

Тип теста: краевой

Описание тестового случая: Тест проверяет правильность работы метода если выражения ехрг является пустой строкой

**Начальные условия: expr = "", pos = 0 Ожидаемый результат:** false, pos = 0

#### **Название тестового случая:** testNotNumberExpression

**Тип теста:** специальный

**Описание тестового случая:** Тест проверяет правильность работы метода в случае если на позиции pos в выражении expr нет числа

**Начальные условия:** pos = 0

**Ожидаемый результат:**

выражению  $\exp r = "test1"$  должен соответствовать результат false,  $pos = 0$ выражению  $\exp r =$  "+1" должен соответствовать результат false,  $pos = 0$ выражению  $\exp r = -1$ " должен соответствовать результат false,  $pos = 0$ выражению  $\exp r =$ "." должен соответствовать результат false,  $pos = 0$ 

**Название тестового случая:** testMultiNumberExpression

**Тип теста:** специальный

**Описание тестового случая:** Тест проверяет правильность работы метода в случае если на позиции pos в выражении expr стоит целое число из нескольких цифр

Начальные условия: expr = "12345", pos = 0 **Ожидаемый результат:** true, x = 12345, pos = 5

**Название тестового случая:** testShortScientificForm

**Тип теста:** специальный

**Описание тестового случая:** Тест проверяет правильность работы метода в случае если на позиции pos в выражении expr стоит число, записанное с использованием краткой научной нотации

**Начальные условия: expr = ".123", pos = 0** 

**Ожидаемый результат:** true,  $x = 0.123$ ,  $pos = 4$ 

**Название тестового случая:** testNumberWithTextExpression

**Тип теста:** специальный

**Описание тестового случая:** Тест проверяет правильность работы метода в случае если на позиции pos в выражении expr стоит число и после него или до него идут нечисловые токены

**Ожидаемый результат:**

выражению  $\exp r = "1.1$ test",  $pos = 0$  должен соответствовать результат true,  $pos = 3$ ,  $x = 1.1$ выражению  $\exp r =$  "test1.1",  $pos = 4$  должен соответствовать результат true,  $pos = 7$ ,  $x = 1.1$ 

**Название тестового случая:** testDecimalNumber

**Тип теста:** общий

**Описание тестового случая:** Тест проверяет правильность работы метода в случае если на позиции pos в выражении expr стоит вещественное число

**Начальные условия:** pos = 0

**Ожидаемый результат:**

выражению  $\exp =$  "12.305" должен соответствовать результат true,  $pos = 6$ ,  $x = 12.305$ выражению  $\exp r = "0.34"$  должен соответствовать результат true,  $pos = 4$ ,  $x = 0.34$ 

**Название тестового случая:** testScientificNotation

**Тип теста:** специальный

**Описание тестового случая:** Тест проверяет правильность работы метода в случае если на позиции pos в выражении expr стоит число, записанное с использованием научной нотации

**Начальные условия:** pos = 0

**Ожидаемый результат:**

выражению  $\exp r = "1.7e+3"$  должен соответствовать результат true,  $pos = 6$ ,  $x = 1.7e+3$ выражению  $\exp r =$  " 1.7e+301" должен соответствовать результат true,  $pos = 8$ ,  $x = 1.7e+301$ выражению  $expr =$  "123.712e+3" должен соответствовать результат true,  $pos = 10$ ,  $x = 123.712e+3$ выражению  $expr = "1.7e-3"$  должен соответствовать результат true,  $pos = 6$ ,  $x = 1.7e-3$ выражению  $\exp r =$  " 1.7E+3" должен соответствовать результат true,  $pos = 6$ ,  $x = 1.7e+3$ выражению expr = "1.7e" должен соответствовать результат true,  $pos = 4$ ,  $x = 1.7$ 

Название тестового случая: testWrongScientificNotation

Тип теста: негативный

Описание тестового случая: Тест проверяет правильность работы метода в случае если на позиции роз в выражении ехрг стоит число, записанное с использованием научной нотации с ошибками

Начальные условия:  $pos = 0$ 

Ожилаемый результат:

выражению  $\exp r = "1.7e+A"$  должен соответствовать результат true,  $pos = 4$ ,  $x = 1.7$ выражению  $\exp r = "1.7e^{+1}$  должен соответствовать результат true,  $pos = 4$ ,  $x = 1.7$ 

Название тестового случая: testOutOfRangeNumbers

Тип теста: краевой

Описание тестового случая: Тест проверяет правильность работы метода в случае если на позиции pos в выражении expr стоит число, значение которого превышает MAX\_DOUBLE

Начальные условия:  $pos = 0$ ,  $expr = "1.7e+320"$ **Ожилаемый результат:** true,  $pos = 8$ ,  $x = #INF$ 

Метод bool mathex::getidentifier(string &name)

Название тестового случая: testEmptyExpression

Тип теста: краевой

Описание тестового случая: Тест проверяет правильность работы метода если выражения ехрг является пустой строкой

Начальные условия:  $expr = \degree$ ,  $pos = 0$ **Ожидаемый результат:** false,  $pos = 0$ 

Название тестового случая: testValidExpression

Тип теста: обший

Описание тестового случая: Тест проверяет правильность работы метода в случае если на позиции pos в выражении *expr* находится идентификатор

Начальные условия:  $pos = 0$ 

Ожидаемый результат:

```
выражению \exp r = r a должен соответствовать результат true, pos = 1, name = "a"
выражению expr = "test" должен соответствовать результат true, pos = 4, name = "test"
выражению expr = "_test" должен соответствовать результат true, pos = 5, name = " test"
выражению expr = "te25st" должен соответствовать результат true, pos = 6, name = "te25st"
выражению expr = "test25" должен соответствовать результат true, pos = 6, name = "test25"
выражению expr =" test1 test 2" должен соответствовать результат true, pos = 12, name =
"test1 test 2"
```
Название тестового случая: testNotValidExpression

Тип теста: негативный

Описание тестового случая: Тест проверяет правильность работы метода в случае если на позиции pos в выражении *expr* нет валидного идентификатора

#### Начальные условия:  $pos = 0$

#### Ожидаемый результат:

выражению  $expr = "1"$  должен соответствовать результат false,  $pos = 0$ выражению  $expr = "1test"$  должен соответствовать результат false,  $pos = 0$ выражению  $expr = "+test"$  должен соответствовать результат false,  $pos = 0$ выражению  $expr =$ ".test" должен соответствовать результат false,  $pos = 0$ выражению  $\exp r =$  " должен соответствовать результат false,  $pos = 0$ 

Название тестового случая: testExpressionWithOtherContent

#### Тип теста: спениальный

Описание тестового случая: Тест проверяет правильность работы метода в случае если на позиции роз в выражении ехрг стоит идентификатор, а до него или после него идут другие токены

#### Ожилаемый результат:

```
выражению expr = "test.test2", pos = 0 должен соответствовать результат true, pos = 4, name = "test"
выражению \exp = "test test2", pos = 0 должен соответствовать результат true, pos = 4, name = "test"
выражению expr = "_test_test3_1+test2", pos = 0 должен соответствовать результат true, pos = 13,
name = " test test3 1"
выражению expr = "_test_test3_1 + test2", pos = 14 должен соответствовать результат true, pos = 19,
name = "test2"
```
#### Merog bool addfunc(string &name, double (\*f)(vector<double> &), int NumArgs)

Название тестового случая: testAddingValidFunction

Тип теста: обший

Описание тестового случая: Тест проверяет добавление новой корректной пользовательской функции test() без аргументов

Начальные условия: в качестве пользовательской функции используется тестовый метод p\_test(), возвращающий 1

#### Ожилаемый результат:

функция успешно добавлена в functable результат вычисления выражения expr = "test()" равен 1

Название тестового случая: test0verwriteFunction

Тип теста: специальный

Описание тестового случая: Тест проверяет перезапись существующей пользовательской функции max() другой пользовательской функцией.

Начальные условия: в качестве пользовательской функции используется тестовый метод p\_test2(), возвращающий 2

#### Ожилаемый результат:

результат вычисления выражения expr = "max()" равен 2

#### Название тестового случая: testInvalidArgsNum

Тип теста: негативный

Описание тестового случая: Тест проверяет правильность работы метода при добавлении функции с некорректным количестов аргументов

**Начальные условия:** в качестве пользовательской функции используется тестовый метод p\_test(), возвращающий 1

Ожидаемый результат: false

Название тестового случая: testUnlimitedArgsNum

#### **Тип теста:** специальный

**Описание тестового случая:** Тест проверяет правильность работы метода при добавлении функции test3() с неопределенным количестов аргументов **Начальные условия:** в качестве пользовательской функции используется тестовый метод p\_test3(), возвращающая сумму своих аргументов **Ожидаемый результат:** функция успешно добавлена в functable результат вычисления выражения  $expr = "test3(1, 2, 3, 4, 5)"$  равен 15

#### Метод bool delfunc(string const &name)

**Название тестового случая:** testDeletingNotExistingFunction **Тип теста:** негативный **Описание тестового случая:** Тест проверяет удаление несуществующей функции **Ожидаемый результат:** false

**Название тестового случая:** testDeletingExistingFunction **Тип теста:** общий **Описание тестового случая:** Тест проверяет удаление существующей функции **Ожидаемый результат:** true

#### Метод bool addvar(string &name, double \*var)

**Название тестового случая:** testAddingValidVariable **Тип теста:** общий **Описание тестового случая:** Тест проверяет добавление новой переменной **Начальные условия:** в качестве переменной используется вещественная переменная x = 1.7 **Ожидаемый результат:** переменная x успешно добавлена в vartable результат вычисления выражения expr = "x" равен 1.7

**Название тестового случая:** testOverwriteFunction **Тип теста:** специальный

**Описание тестового случая:** Тест проверяет добавление новой переменной с уже существующим именем в vartable

**Начальные условия:** в качестве существующей переменной используется вещественная переменная  $y = 1.7$ , в качестве новой переменной используется  $z = 0.3$ 

#### **Ожидаемый результат:**

результат вычисления выражения expr = "y" равен 0.3

**Название тестового случая:** testChangeVariableValue

**Тип теста:** специальный

**Описание тестового случая:** Тест проверяет добавление новой переменной delta в vartable и последущее изменение значения данной переменной

#### **Ожидаемый результат:**

переменная delta успешно добавлена в vartable

при измененеии значения переменной delta результат вычисления выражения expr = "delta" должен соответсвовать значению переменной delta

Название тестового случая: testDeletingNotExistingVariable Тип теста: негативный Описание тестового случая: Тест проверяет удаление несуществующей переменной Ожидаемый результат: false

Название тестового случая: testDeletingExistingVariable Тип теста: обший Описание тестового случая: Тест проверяет удаление существующей переменной Ожидаемый результат: true

#### Метод double eval()

Название тестового случая: testInvalidStatus

Тип теста: специальный

Описание тестового случая: Тест проверяет правильность работы метода, если статус разбора выражения установлен в значение invalid

**Начальные условия:** status = invalid

Ожидаемый результат: исключение smlib::mathex::error

Название тестового случая: testVariables

Тип тестя: специальный

Описание тестового случая: Тест проверяет правильность работы метода при вычислении выражения, содержащего пользовательские переменные

**Начальные условия:** status = parsed, bytecode соответствует выражению " $x/0.5$ " ( $x = 2$ ) Ожидаемый результат: 4

Название тестового случая: testFunctions

Тип теста: специальный

Описание тестового случая: Тест проверяет правильность работы метода при вычислении выражения, содержащего функции из math.h

**Начальные условия:** status = parsed, bytecode соответствует выражению "cos(pi/2)" Ожидаемый результат: 0

Название тестового случая: testUserFunctionsWithNoArgs

Тип теста: спениальный

Описание тестового случая: Тест проверяет правильность работы метода при вычислении выражения, содержащего пользовательские функции без аргументов

**Начальные условия:** status = parsed, bytecode соответствует выражению "test()", где test – пользовательская функция, возвращающая 1

Ожидаемый результат: 1

Название тестового случая: testUserFunctionsWithMultipleArgs

Тип теста: спениальный

Описание тестового случая: Тест проверяет правильность работы метода при вычислении выражения, содержащего пользовательские функции с несколькими аргументами **Начальные условия:** status = parsed, bytecode соответствует выражению "test2(1,2,3,4,5)", где test2 – пользовательская функция, возвращающая сумму своих аргументов

### 2. Интеграционные тесты

Метод double nexttoken(double x)

Взаимодействие с getidentifier, getnumber, getbinop, getcfunc, getuserfunc, getvar, getconst

Название тестового случая: testEmptyExpression

Описание тестового случая: Тест проверяет правильность работы метода если выражения ехрг является пустой строкой

Начальные условия:  $expr = \cdots$ 

Ожидаемый результат: PARSERTOKEN:: END

Название тестового случая: testNumberExpression

Описание тестового случая: Тест проверяет правильность работы метода если выражение ехрг содержит вешественное число

Начальные условия:  $expr = "1.7e+3"$ 

Ожидаемый результат: PARSERTOKEN:: VALUE PARSERTOKEN:: END (прим. далее в ожид. результате будет приводится последовательность типов токенов, соответсвующая последовательным вызовам метода nexttoken)

Название тестового случая: testInternalCFunction Описание тестового случая: Тест проверяет правильность работы метода если выражение ехрг содержит функцию из cfunctable Начальные условия:  $expr = "abs(1)"$ 

Ожидаемый результат: FUNCTION OPAREN VALUE CPAREN END

Название тестового случая: testUserFunction

Описание тестового случая: Тест проверяет правильность работы метода если выражение ехрг содержит функцию из functable

Начальные условия:  $exp = "min(1, 3)$ "

Ожидаемый результат: PARSERTOKEN:: USERFUNC ...

Название тестового случая: testComplexExpressionWithParenthesis Описание тестового случая: Тест проверяет правильность работы метода если выражение ехрг содержит сложное математической выражение с использованием скобок Начальные условия:  $expr =$  "(21.43-12)\*2.1e+11" **Ожидаемый результат: OPAREN VALUE MINUS VALUE CPAREN TIMES VALUE END** 

Название тестового случая: testInvalidExpression Описание тестового случая: Тест проверяет правильность работы метода если выражение ехрг содержит несуществующий идентификатор Начальные условия:  $expr = "test invalid(12)"$ 

Ожилаемый результат: INVALID OPAREN VALUE CPAREN END

Название тестового случая: testConstants

Описание тестового случая: Тест проверяет правильность работы метода если выражение ехрг содержит константы

Начальные условия: expr = "pi/E"

Ожидаемый результат: VALUE DIVIDE VALUE END

Название тестового случая: testSpacesInExpression Описание тестового случая: Тест проверяет правильность работы метода если выражение ехрг содержит табуляцию и пробелы Начальные условия:  $expr = "$  $fac(10) + 1"$ Ожидаемый результат: FUNCTION OPAREN VALUE CPAREN PLUS VALUE END

Название тестового случая: testVariablesExpression

Описание тестового случая: Тест проверяет правильность работы метода если выражение ехрг содержит пользовательские переменные

Начальные условия: с использованием метода addvar была добавлена пользовательская переменная  $x. expr = "x/2"$ 

Ожидаемый результат: VARIABLE DIVIDE VALUE END

Группа тестов для тестирования цикла разбора выражения, представленного методами parsearythmetic1, parsearythmetic2, parsearythmetic3, parsearythmetic4, parseatom + nexttoken

Далее во всех тестах производится вызов метода parsearythmetic1, который в свою очередь BLI3LIBACT Darsearythmetic2. parsearythmetic2 BLI3LIBACT parsearythmetic3 и т.д.

Название тестового случая: testDoubleValue

Описание тестового случая: Тест проверяет правильность разбора выражения ехрг, содержащего вещественное число

Начальные условия:  $expr =$  "1.7"

Ожидаемый результат: вектор bytecode должен содержать единственный элемент соретокем(value,  $1.7)$ 

Название тестового случая: testCFunction

Описание тестового случая: Тест проверяет правильность разбора выражения ехрг, содержащего функцию из math.h

Начальные условия:  $expr = "abs(10)"$ 

**Ожидаемый результат:** вектор bytecode должен иметь следующий вид [CODETOKEN(VALUE, 10), CODETOKEN(FUNCTION, ИНДЕКС функции abs в cfunctable)]

Название тестового случая: testVariable

Описание тестового случая: Тест проверяет правильность разбора выражения ехрг, содержащего переменную

**Начальные условия:**  $expr = "x"$ , где  $x -$  ранее добавленная с помощью addvar переменная **Ожидаемый результат:** вектор bytecode должен иметь следующий вид [CODETOKEN(VARIABLE, индекс переменной х в vartable)]

Название тестового случая: testUserFunction

Описание тестового случая: Тест проверяет правильность разбора выражения ехрг, содержащего пользовательскую функцию с несколькими аргументами

**Начальные условия:**  $exp = "test(1,2)"$ , где test – ранее добавленная с помощью addfunc функцию, возвращающая сумму своих аргументов

Ожидаемый результат: вектор bytecode должен иметь следующий вид [CODETOKEN(VALUE, 1), CODETOKEN(VALUE, 2), CODETOKEN(USERFUNC, индекс функции test в functable)]

#### **Название тестового случая:** testBinaryPlus

**Описание тестового случая:** Тест проверяет правильность работы метода если выражение expr содержит операцию сложения двух чисел

**Начальные условия:** expr = "1.9+10"

**Ожидаемый результат:** вектор bytecode должен иметь следующий вид [CODETOKEN(VALUE, 1.9), CODETOKEN(VALUE, 10), CODETOKEN(BINOP, индекс операции сложения в binoptable)]

**Название тестового случая:** testDivision

**Описание тестового случая:** Тест проверяет правильность работы метода если выражение expr содержит операцию деления двух чисел

**Начальные условия:** expr = "3/2"

**Ожидаемый результат:** вектор bytecode должен иметь следующий вид [CODETOKEN(VALUE, 3), CODETOKEN(VALUE, 2), CODETOKEN(BINOP, индекс операции деления в binoptable)]

**Название тестового случая:** testPower

**Описание тестового случая:** Тест проверяет правильность работы метода если выражение expr содержит операцию возведения в степень

**Начальные условия:** expr = "10^2"

**Ожидаемый результат:** вектор bytecode должен иметь следующий вид

[CODETOKEN(VALUE, 10), CODETOKEN(VALUE, 2), CODETOKEN(BINOP, индекс операции возвеления в степень в binoptable)]

**Название тестового случая:** testUnaryMinus **Описание тестового случая:** Тест проверяет правильность работы метода если выражение expr содержит операцию унарного минуса

**Начальные условия:** expr = "-1.9"

**Ожидаемый результат:** вектор bytecode должен иметь следующий вид

[CODETOKEN(VALUE, 1.9), CODETOKEN(FUNCTION, индекс операции унарного минуса в cfunctable)]

**Название тестового случая:** testPriority

**Описание тестового случая:** Тест проверяет правильность учета приоритета операций при разборе выражения expr

**Начальные условия:** expr = "25+10\*2"

**Ожидаемый результат:** вектор bytecode должен иметь следующий вид [CODETOKEN(VALUE, 25), CODETOKEN(VALUE, 10), CODETOKEN(VALUE, 2), CODETOKEN(BINOP, \*), CODETOKEN(BINOP, +)]

т.е. операция умножения должна идти раньше операции сложения

**Название тестового случая:** testWrongParenthesis

**Описание тестового случая:** Тест проверяет правильность работы метода в выражении expr нарушен баланс скобок

**Начальные условия:** expr = "(10+2))", expr = "min("

**Ожидаемый результат:** исключение smlib::mathex::error

**Название тестового случая:** testParenthesisPriority

**Описание тестового случая:** Тест проверяет правильность учета приоритета операций при использовании скобок в выражении expr

**Начальные условия:** expr = "(25+10)/2"

**Ожидаемый результат:** вектор bytecode должен иметь следующий вид

[CODETOKEN(VALUE, 25), CODETOKEN(VALUE, 10), CODETOKEN(BINOP, +), CODETOKEN(VALUE, 2), CODETOKEN(BINOP, /)]

### 3. Аттестационные тесты

- 1. Вычисление математического выражения, не содержащего функции и переменные, с использованием библиотеки mathex
- 2. Тестирование возможности добавления пользовательских функций и переменных
	- добавление пользовательской функции с использованием метода addfunc
	- добавление переменной с использованием addvar
	- вычисление выражения, содержащего пользовательскую функцию
	- вычисление выражения, содержащего добавленную переменную
- 3. Тестирование возможности использования функций из библиотеки math.h
	- $\bullet$  вычисления выражения, содержащего функцию из math.h (например: log)
- 4. Тестирование учета приоритета операций и учета скобок
	- вычисление выражения, содержащего математические операции с различным приоритетом (напр.  $10+2*3$ ), операции \*,  $\frac{6}{3}$ , должны иметь больший приоритет чем операции сложения и вычитания
	- вычисление выражения, использующего скобки для задания приоритета (напр.  $(100-20)/2)$
- 5. Тестирование возможности использования научной нотации при записи чисел
	- вычисление выражения, содержащего числа записанные с использованием научной нотации (напр.  $2+1.7E+30$ )

### Примеры реализации тестов

Тесты реализовывались с использованием библиотеки Google Test [\(http://code.google.com/p/](http://code.google.com/p/%20googletest/)  [googletest/\)](http://code.google.com/p/%20googletest/).

1. Пример реализации блочного теста testNegative для метода double fac(double x)

```
// инициализация библиотеки mathex
smlib::mathex mathex;
// реализация теста 
// ASSERT_THROW позволяет выполнить проверку было ли выброшено исключение
TEST(testFac, testNegative)
{
   ASSERT_THROW(smlib::testing::fac(-1), smlib::mathex::error);
}
int main(int argc, char** argv) 
{ 
    // инициализация библиотеки Google Test
     testing::InitGoogleTest(&argc, argv); 
     // запуск тестов
    RUN_ALL_TESTS();
     system("pause"); // keep console window open until Return keystroke
}
```
2. Пример реализации интеграционного теста testCFunction для цикла разбора выражения

```
TEST(testParseCycle, testCFunction) 
{
   mathex.expression("abs(10)");
   // необходимо вызвать nexttoken для получения типа первого токена выражения
   mathex.nexttoken();
   // начинаем с первого уровня разбора выражения
   mathex.parsearythmetic1();
   // проверка длины и содержимого вектора bytecode, содержащего разобранное 
   // на CODETOKEN'ы выражения
   ASSERT EQ(mathex.bytecode.size, 2);
   ASSERT_EQ(mathex.bytecode[0].state, smlib::mathex::CODETOKEN::VALUE);
   ASSERT_EQ(mathex.bytecode[0].value, 10);
   ASSERT EQ(mathex.bytecode[1].state, smlib::mathex::CODETOKEN::FUNCTION);
   ASSERT EQ(mathex.bytecode[1].idx, mathex.getcfunc('abs'));
 }
```
### Результаты тестирования

#### Блочные тесты  $1<sub>1</sub>$

![](_page_17_Picture_86.jpeg)

#### 2. Интеграционные тесты

![](_page_17_Picture_87.jpeg)

 $3.$ Все аттестационные тесты были пройдены успешно.

## Примеры найденных ошибок

1. Неправильное удаление пользовательских функций методом delfunc и переменных методом delvar

```
bool mathex::delfunc(string const &name)
ſ
  unsigned i;
  for(i=0; (i<function(table.size()) && (functable[i].name != name);i++);
   if(i \lt functable.size()) {
      // vartable вместо functable + данный способ все равно не работал!
      for(unsigned j=0; j<vartable.size()-1; j++)
         functable[j] = functionable[j+1];functable.pop_back(); // delete last
      return true;
  \mathcal{E}else
      return false;
```

```
}
```
#### вариант исправления:

```
if(i \lt functable.size()) {
    functable.erase(functable.begin() + i, functable.begin() + i + 1);
    return true;
ł
```
2. В ходе тестирования была обнаружена ошибка с возможным выходом за пределы массива в методе getnumber

 // проверка не выходит ли индекс за пределы массива происходит после обращения по индексу  $if((toupper(exp[i]) == 'E') & & (i\langle expr.size())$ 

#### **вариант исправления:**

 $if((i \times pr.size()) \& (toupper(exp[i]) == 'E'))$ 

3. Ошибка проверки первого символа имени в функции isnewvalidname

```
// последнее условие никогда не проверяется т.к. '_' не является буквой
// в результате имена идентификаторов не могут начинаться с '_'
if(name.empty() || (lisalpha(name[0]) && (name[0] != '__'))) return false;
```
#### **вариант исправления:**

 $if(name.empty() || ((name[0] != '-'') & & lisalpha(name[0])) )$ return false;

4. Ошибка при добавлении функции с неправильным количеством аргументов

```
 // возвращает истину, но функция не может содержать -2 аргумента!
mathex.addfunc("test", p_test, -2)
```
**вариант исправления:** добавить проверку на значение аргумента с количество параметров в функцию addfunc